# Algoritmi in Linguaggio C

80 esercizi di programmazione e soluzioni commentate

Federico Bolelli e Maurizio Vincini

# **Indice**

### **Pagina**

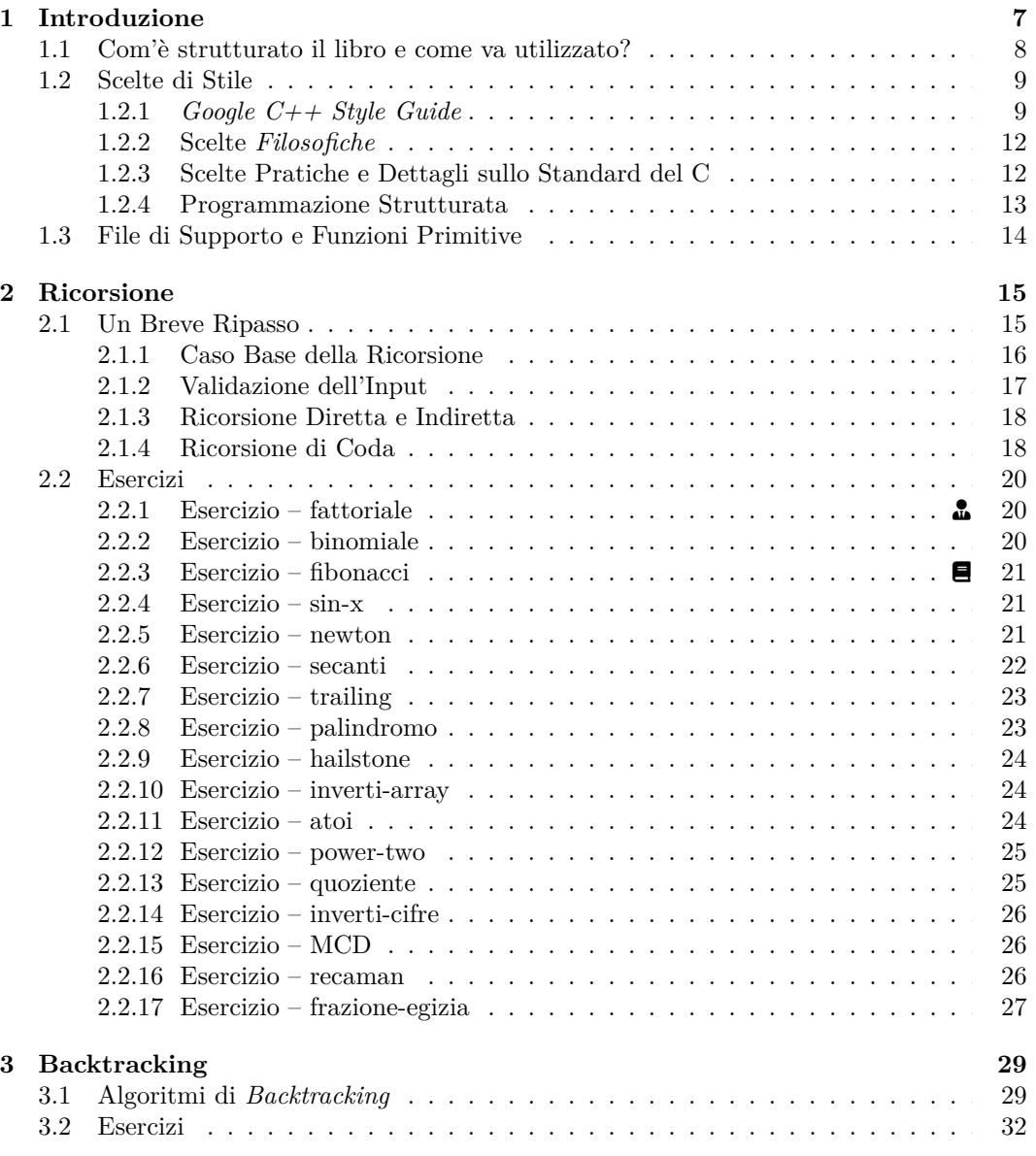

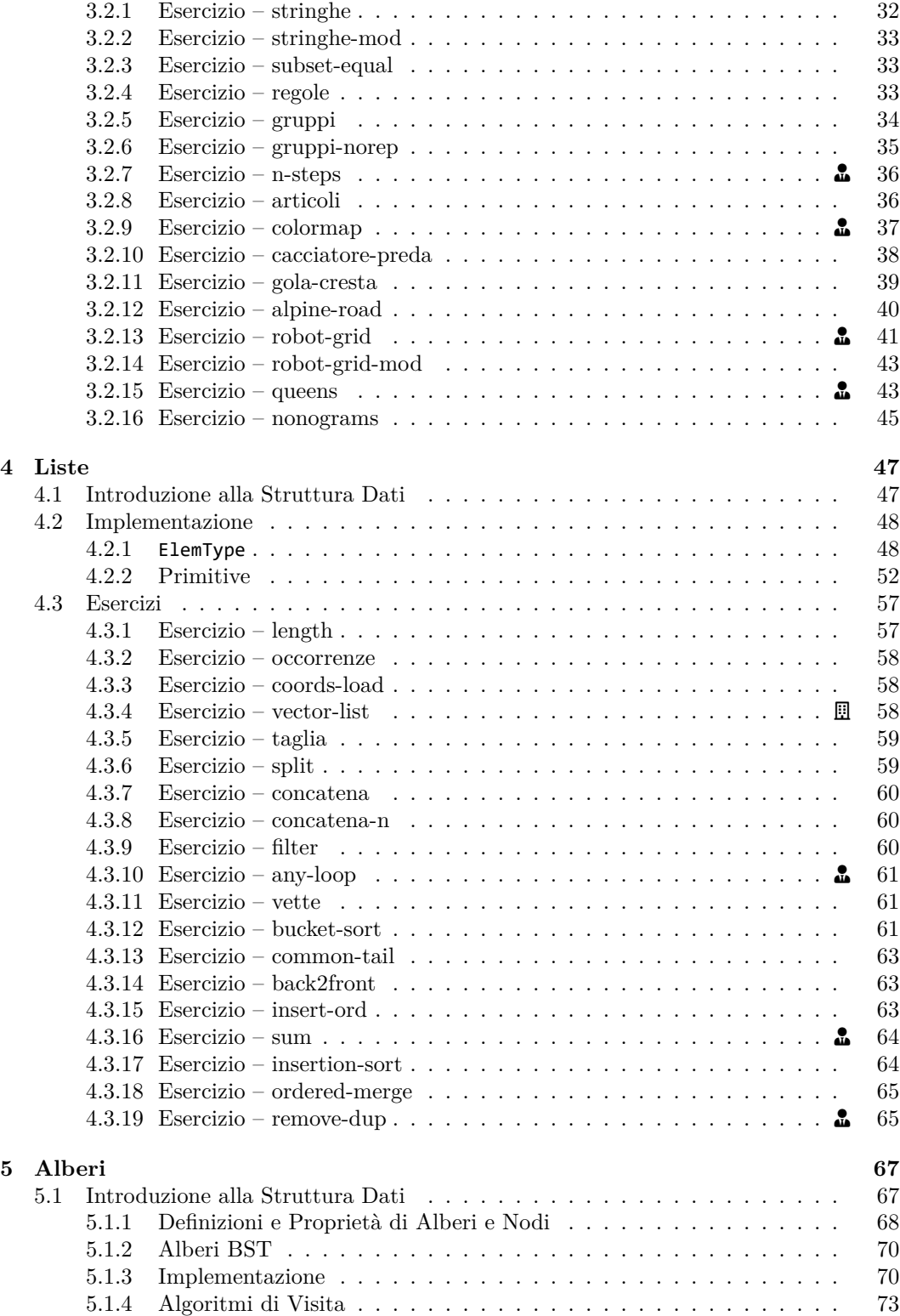

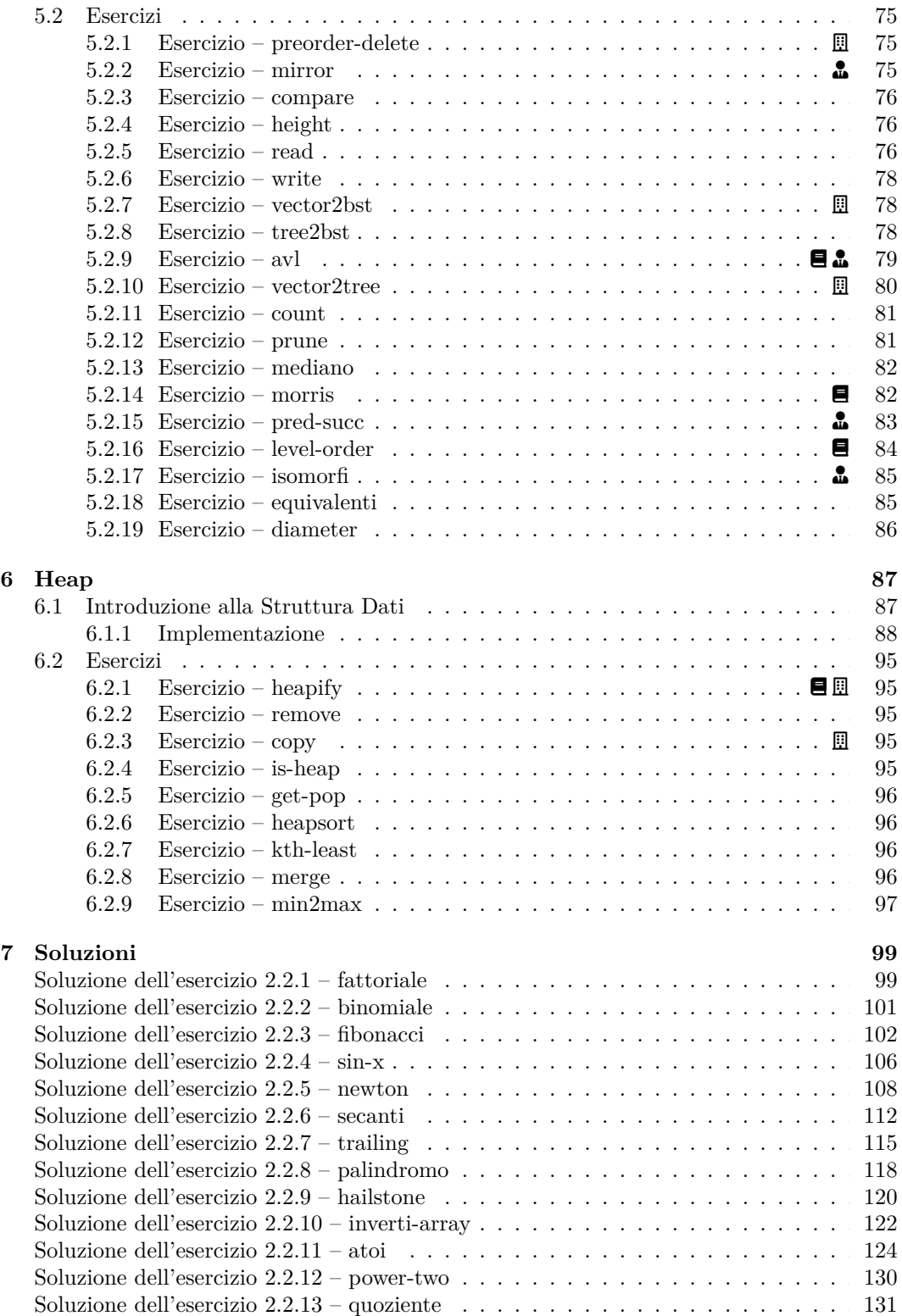

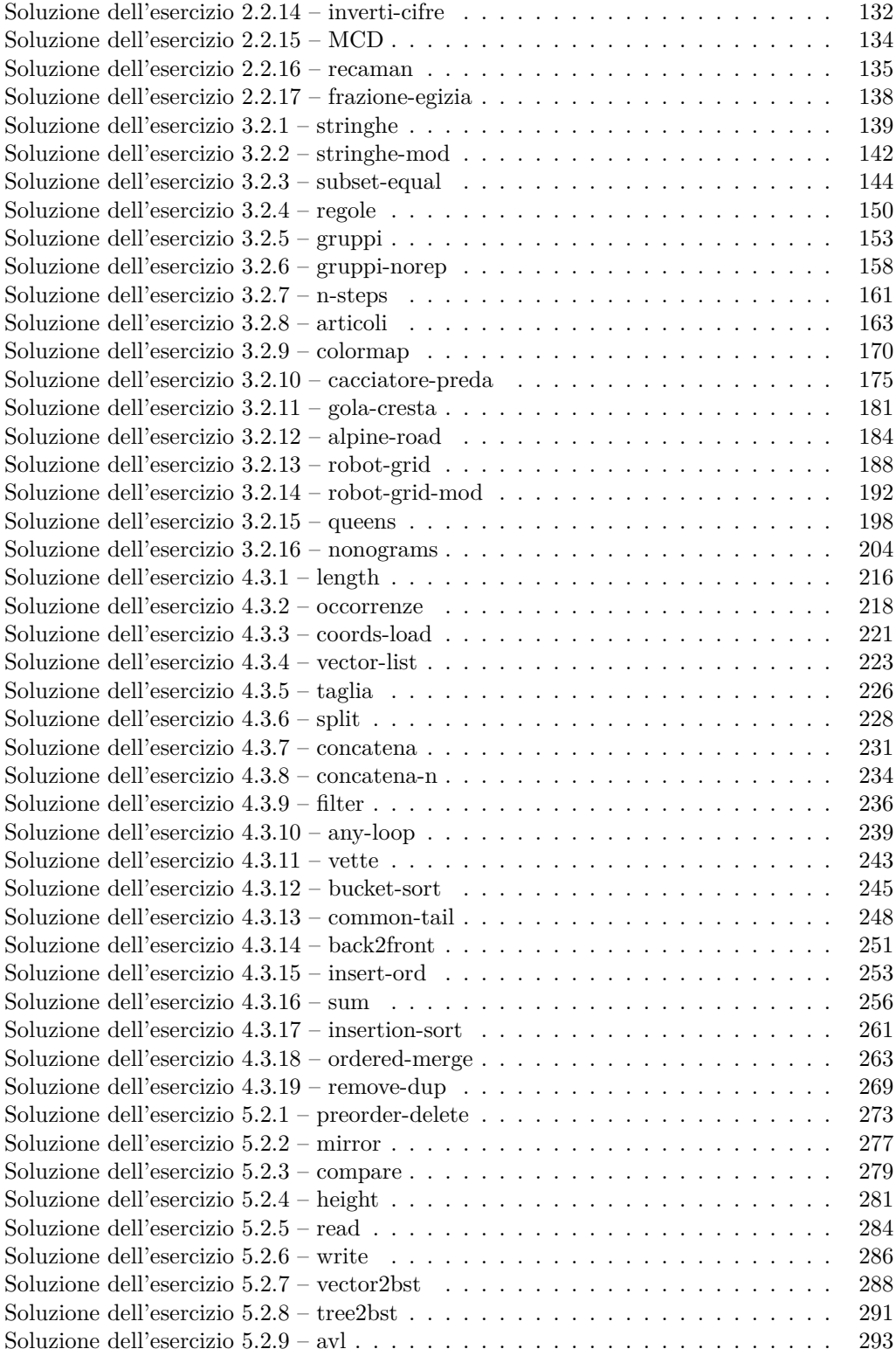

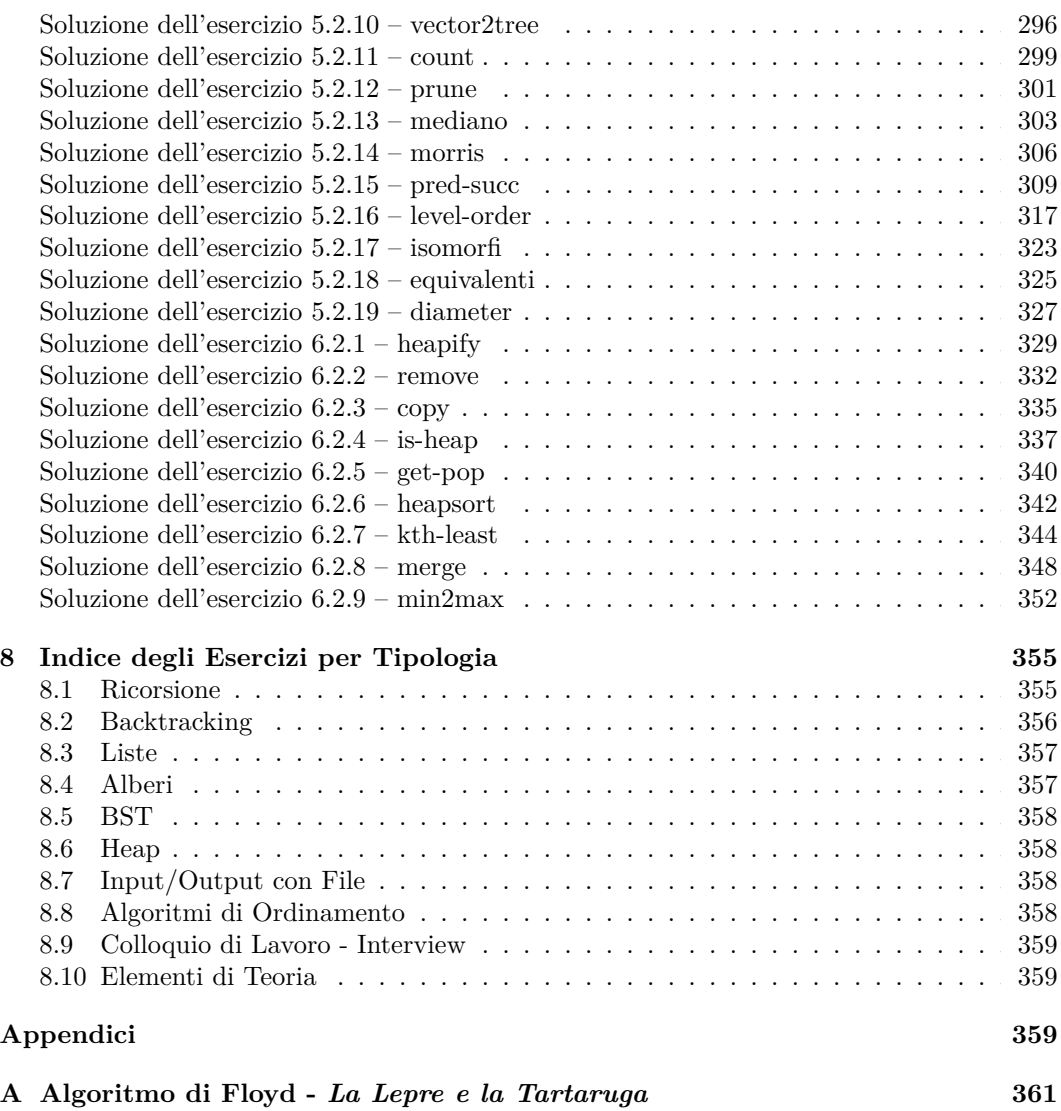

# **Introduzione**

Questo libro nasce dall'esperienza maturata dagli autori durante l'insegnamento di Fondamenti di Informatica I e II del corso di Laurea Triennale in Ingegneria Informatica dell'Università degli Studi di Modena e Reggio Emilia e vuole essere una guida per gli studenti alla preparazione e verifica delle proprie competenze.

Il libro colleziona 80 esercizi su algoritmi e strutture dati in linguaggio C. Oltre a fornire agli studenti uno strumento strutturato per la preparazione all'esame, il testo si pone l'obiettivo di stimolare l'apprendimento fornendo al lettore spunti di analisi e riflessione per andare oltre la semplice risoluzione dell'esercizio e comprendere appieno il passaggio dalla conoscenza astratta dei concetti all'implementazione pratica.

Ciascun capitolo è relativo ad una particolare tecnica di programmazione o a una struttura dati: algoritmi ricorsivi e risoluzione di problemi mediante la ricorsione, backtracking, liste, alberi e heap. Inoltre, tematiche fondamentali quali lo studio dell'analisi computazionale e gli algoritmi di ordinamento vengono affrontate in modo trasversale nella trattazione degli argomenti dei vari capitoli. In particolare, riguardo all'analisi computazionale si è scelto di non fornire quasi mai la dimostrazione matematica, quanto considerazioni specifiche e rigorose riguardo i costi in termini di tempo e memoria delle implementazioni proposte.

In generale, non esiste *la soluzione* ad un problema, ma esistono *le soluzioni*. Proprio per questo motivo, per molti degli esercizi vengono proposte due o più soluzioni alternative, evidenziando di volta in volta quali sono i vantaggi di una rispetta all'altra e, quando opportuno, confrontando il costo computazionale in termini di tempo e memoria delle alternative.

Infine, il Capitolo 8 riporta l'indice degli esercizi per argomento, trasversalmente alla suddivisione che abbiamo scelto per i capitoli precedenti. In questo modo il lettore potrà facilmente individuare problemi risolti con tecniche specifiche, come ad esempio l'ordinamento, o appartenenti a determinate categorie.

Essendo questo un libro di esercizi su algoritmi e strutture dati, in generale le nozioni fondamentali del C verranno date spesso per scontate: non mancano comunque casi nei quali abbiamo ritenuto opportuna e doverosa una spiegazione o chiarimento più dettagliato sull'uso del linguaggio.

## **1.1 Com'è strutturato il libro e come va utilizzato?**

Ciascun capitolo è introdotto da una trattazione teorica che descrive la classe di algoritmi o la struttura dati astratta su cui si focalizzeranno gli esercizi presenti. In questa fase introduttiva vengono descritti gli aspetti fondamentali per la risoluzione dei problemi e, quando necessario, illustrate le *funzioni primitive* poi adottate nelle soluzioni. L'obiettivo è quello di fornire i concetti di base utili a comprendere e a risolvere gli esercizi, senza pretesa di esaustività.

Per funzioni primitive s'intende l'insieme minimo di funzioni o procedure che definiscono le operazioni di base necessarie per poter gestire una determinata struttura dati, ossia per poterla creare (allocare memoria), manipolare e, infine, distruggere (liberare la memoria). Queste operazioni rappresentano un tassello fondamentale per la gestione di *liste*, *alberi* e *heap* e verranno ampiamente introdotte e descritte nella parte introduttiva dei relativi capitoli. Le soluzioni ne faranno quindi uso senza prestare particolare attenzione alla loro implementazione, ma tenendo sempre bene in mente il loro funzionamento. Per aiutarci in questo possiamo fare uso della *documentazione*. 1 Se durante la scrittura di una soluzione, ad esempio, non si ricordano i parametri di una determinata primitiva o il suo funzionamento è bene affidarsi alla descrizione riportata all'inizio del capitolo o alla pagina web che raccoglie la documentazione di quella particolare struttura dati. I link sono riportati nei capitoli a seguire e sono anche raccolti nella pagina associata a questo libro: [https://federicobolelli.it/](https://federicobolelli.it/pages/book-pubs.html) [pages/book-pubs.html.](https://federicobolelli.it/pages/book-pubs.html)

Alcuni esercizi richiedono di implementare algoritmi che, pur non rappresentando funzioni primitive, sono utili (e vengono riusati) per la risoluzione di problemi più complessi. Questi esercizi sono marcati, sia nell'indice che nel titolo, con l'icona 團. Questo approccio ci consente di evitare ridondanza nel testo, senza perdere di generalità o di chiarezza.

Alcuni degli algoritmi che si chiede di implementare vengono spesso utilizzati per valutare le competenze tecnico-teoriche dei candidati durante i colloqui di lavoro per grandi colossi come Amazon, Facebook, Google, Microsoft e altre aziende più o meno importanti. Questi esercizi, tradotti e riadattati per rispondere alle esigenze del testo, sono identificati con l'icona **L**.

Altri esercizi ancora, identificati con l'icona  $\blacksquare$ , contengono, nella descrizione della soluzione, una spiegazione di elementi teorici relativi all'argomento trattato. Il motivo per cui questi concetti vengono presentati nella soluzione di un esercizio piuttosto che nei capitoli introduttivi è semplice: la spiegazione su esempi è spesso più chiara ed efficace di quella a parole.

Quindi, come va usato questo libro? Le soluzioni sono volutamente separate dal testo del problema e riportate nel Capitolo 7. Una volta lette le specifiche di un esercizio e analizzato il problema dovresti aprire il tuo IDE, creare i file  $\cdot$ c e/o  $\cdot$ h richiesti dal testo e aggiungerne uno ulteriore per la funzione main() che, in questo libro, chiameremo sempre main.c. Scrivere la funzione main() è indispensabile per verificare il funzionamento della soluzione implementata.

Lo scopo delle soluzioni riportate in fondo al libro è quello di *sbloccare* lo studente in difficoltà, ma anche quello di mostrare approcci alternativi a quelli da lui seguiti. Tutto il

<sup>1</sup>La documentazione del software è un testo scritto che accompagna il codice descrivendolo a parole. Per una funzione, ad esempio, la documentazione riporterà il significato dei parametri di input e di eventuali parametri di output o dei valori di ritorno, nonché una descrizione dell'effetto che l'invocazione di questa funzione avrà sull'input e, soprattutto, sull'output.

codice riportato in questo libro è stato opportunamente testato e importato da progetti che compilano, questo significa che dovrebbe essere privo di errori, almeno nei casi considerati: ci scusiamo sin d'ora di eventuali *bug* sfuggiti ai nostri test, chiedendo aiuto a voi lettori nel segnalarceli.

## **1.2 Scelte di Stile**

In questo paragrafo vengono illustrate, motivate e spiegate le scelte di stile adottate nel seguito della trattazione.

#### **1.2.1** *Google C++ Style Guide*

Partiamo dalla forma. Tutto il codice riportato in questo libro è stato scritto seguendo le linee guida di stile di Google per il linguaggio C++. A cosa servono queste guide di stile? Perché utilizzare quelle del C++ se il codice è scritto in C?

Cerchiamo di chiarire questi dubbi rispondendo alle domande. Partiamo dalla seconda, la più semplice:

- 1. La *Google C Style Guide* non esiste;
- 2. Come dice lo stesso ideatore del linguaggio C++, Bjarne Stroustrup, "C++ is a direct descendant of C that retains almost all of C as a subset.".<sup>2</sup>

Con una semplice ricerca sul web ti accorgerai che in realtà esistono numerose linee guida di stile specifiche per il linguaggio C. A nostro avviso nessuna di queste è efficace e soprattutto diffusa come quella di Google.

Ma cosa sono queste guide di stile? Un insieme di regole che definiscono lo stile del nostro codice garantendo una miglior leggibilità e manutenibilità. Attenzione a non confondere le regole di stile con quelle di sintassi, le prime sono linee guida che il programmatore può deliberatamente scegliere di non seguire, mentre le altre devono essere sempre rispettate perché il codice compili. Definire una funzione o una variabile usando casualmente lettere maiuscole o minuscole non pregiudicherà la correttezza del programma, omettere il ; dopo uno *statement*, invece, è proprio sbagliato!

Perché devo ricordarmi delle regole in più? Le motivazioni sono veramente tante, ma vediamo assieme le più importanti o comunque quelle più evidenti e significative dal punto di vista di questo testo:

- 1. Facilità di lettura e mantenimento del codice. Avere una convenzione per i nomi ci permette ad esempio di distinguere immediatamente e facilmente le funzioni (ExampleFunction) dalle variabili (example\_variabile), dalle *macro* (EXAMPLE\_MACRO) e dagli *enum* (kExampleEnumField);
- 2. Durante la scrittura del codice, avere uno stile predefinito riduce il numero di scelte che lo sviluppatore deve fare, permettendo quindi di concentrarsi sulla logica del programma invece che sulle decisioni di stile.

Quali sono queste regole? Le regole sono veramente tante,<sup>3</sup> noi ci soffermeremo sui principali costrutti relativi al C.

 $^{2}$ [https://www.stroustrup.com/bs\\_faq.html#difference](https://www.stroustrup.com/bs_faq.html#difference).

 $3$ https://google.github.io/styleguide/cppguide.html $\#C++$ \_Version.

# **Ricorsione**

### **2.1 Un Breve Ripasso**

Nella logica matematica e nell'informatica, le funzioni ricorsive sono una classe di funzioni dai numeri naturali ai numeri naturali che sono *calcolabili* attraverso funzioni di base e regole costruttive che usano la funzione stessa.

Dato un programma, una funzione si può definire ricorsiva se invoca sé stessa direttamente o indirettamente. Nel primo caso parleremo di *ricorsione diretta*, mentre nel secondo di *ricorsione indiretta* o *mutua ricorsione*. Un processo o algoritmo che è espresso in termini di sé stesso, ovvero che fa uso di chiamate a funzione ricorsive, si definisce ricorsivo. La ricorsione si definisce *lineare* quando vi è solo una chiamata ricorsiva all'interno della definizione della funzione stessa, viceversa si definisce ricorsione *non lineare* nel caso in cui le chiamate ricorsive siano più di una.

Gran parte delle funzioni ricorsive, ed in particolare le ricorsive lineari, possono essere realizzate facendo uso della sola iterazione. È bene però sottolineare che in alcuni casi la soluzione ricorsiva richiede l'utilizzo di strutture dati meno articolate e risulta più semplice di quella iterativa. Gli algoritmi di *backtracking* e le visite degli *alberi*, che vedremo nei prossimi capitoli, ne sono un esempio lampante. Per tale motivo è fondamentale padroneggiare il concetto di ricorsione ed essere in grado di risolvere problemi facendo uso di algoritmi ricorsivi. In questo capitolo vi proponiamo numerosi esercizi di difficoltà variabile, tutti risolti utilizzando la ricorsione.

Prima di procedere è bene però ripassare alcuni concetti fondamentali. Quando possibile, questi concetti verranno illustrati con riferimento al problema della somma dei numeri interi da 1 a n: 1 + 2 + 3 + 4 + 5 + ... + (n ‐ 1) + n la cui soluzione iterativa è data dal seguente ciclo<sup>1</sup>:

int sum =  $0$ ; **for** (int i = 1; i <= n; ++i) {

<sup>1</sup>Si noti che il problema della somma dei primi n numeri naturali può essere risolto, senza l'uso dell'iterazione e della ricorsione, con la formula di Gauss:  $\sum_{k=1}^{n} k = \frac{n \cdot (n+1)}{2}$ .

```
}
    // Aggiornamento dei parametri della chiamata ricorsiva e
    // sostituzione della chiamata ricorsiva con il goto.
    s = s + n;n = n - 1;goto begin;
}
```
Quando è in grado di farlo, il compilatore cerca sempre di convertire la ricorsione in iterazione, così da minimizzare i requisiti in termini di spazio e tempo. I programmi ricorsivi hanno requisiti di spazio maggiori rispetto a equivalenti programmi iterativi, in quanto tutte le funzioni rimangono nello *stack* fino a quando non viene raggiunto uno dei casi base. Lo stesso vale per i requisiti di tempo: la chiamata a funzione e la gestione dei valori di ritorno introduce un costo addizionale in termini di tempo di esecuzione. Ma quindi perché usare la ricorsione al posto dell'iterazione? Come già specificato all'inizio di questa introduzione, esistono numerosi problemi intrinsecamente ricorsivi la cui implementazione iterativa risulterebbe complessa ed articolata.<sup>2</sup> In questi casi è estremamente più semplice implementare soluzioni ricorsive e lasciare che sia il compilatore, se e quando se ne accorge, ad eseguire la conversione.

## **2.2 Esercizi**

#### **2.2.1 Esercizio – fattoriale** <sup>ɻ</sup>

Il fattoriale di un numero *n*, indicato con *n*!, è definito, per *n ≥* 0, come

$$
n! = \begin{cases} 1, & \text{se } n = 0\\ \prod_{k=1}^{n} k, & \text{se } n > 0 \end{cases}
$$

Nel file fattoriale.c implementare in linguaggio C la funzione corrispondente alla seguente dichiarazione:

#### extern double Fattoriale(int n);

La funzione restituisce il fattoriale di n calcolato ricorsivamente. Se n è negativo la funzione restituisce ‐1. Non è consentito l'uso di librerie esterne. Utilizzare internamente double per tutti i calcoli, in modo tale da avere una precisione sufficiente a contenere il risultato.

#### **2.2.2 Esercizio – binomiale**

Nel file binomiale.c implementare la definizione della funzione:

```
double Binomiale(unsigned int n, unsigned int k);
```
La funzione accetta come parametri due unsigned int e restituisce il coefficiente binomiale corrispondente, calcolato in maniera ricorsiva:

<sup>2</sup>Se l'obiettivo è quello di avere un'implementazione efficiente per la risoluzione di un determinato problema è bene, quando possibile, optare per soluzioni iterative, anche se più complesse e/o articolate.

# **Soluzioni**

## **Soluzione dell'esercizio 2.2.1 – fattoriale**

Per la soluzione di questo esercizio utilizzeremo una funzione ausiliaria FattorialeRec().

La funzione Fattoriale() (non ricorsiva) controlla il valore di input n:

- 1. Se n < 0 siamo di fronte ad un input non corretto e la funzione ritorna ‐1 come specificato nel testo;
- 2. In tutti gli altri casi  $(n > = 0)$  la funzione ritorna il risultato della chiamata alla funzione ricorsiva FattorialeRec().

La funzione FattorialRec (ricorsiva) è responsabile del calcolo del fattoriale di n. Sappiamo già che n è positivo o al più nullo, quindi non dobbiamo preoccuparci di controllare l'input. Per prima cosa, essendo la funzione ricorsiva, dobbiamo determinare il/i caso/i base. In questo ci viene in aiuto la definizione stessa del problema:

$$
n!=\begin{cases} 1, & \text{se }n=0\\ \prod_{k=1}^{n}k, & \text{se }n>0 \end{cases}
$$

il caso base della formula si ha per n = 0: la ricorsione termina ritornando il valore 1 in quanto  $\theta$ ! = 1. Nel caso in cui n >  $\theta$ , invece, non possiamo stabilire a priori il valore di n! = n\*(n‐1)!, ma dobbiamo prima di tutto calcolare il valore di (n‐1)!. Per tale motivo chiamiamo la funzione ricorsiva FattorialeRec() a cui passiamo appunto n‐1. Una volta calcolato (n‐1)! la funzione ritornerà n\*(n‐1)!. Lo stesso procedimento viene eseguito fino a quando non si incontra il caso base n = 0.

Quindi, seguendo il procedimento a ritroso per n = 5 si ha che:

```
1. FattorialeRec(0) ritorna 1
2. FattorialeRec(1) ritorna 1 * FattorialeRec(0), ovvero 1 * 1 = 13. FattorialeRec(2) ritorna 2 * FattorialeRec(1), ovvero 2 * 1 = 24. FattorialeRec(3) ritorna 3 * FattorialeRec(2), ovvero 3*2 = 65. FattorialeRec(4) ritorna 4 * FattorialeRec(3), ovvero 4*6 = 24
```
#### 6. FattorialeRec(5) ritorna 5  $*$  FattorialeRec(4), ovvero 5 $*24 = 120$

Ad un primo sguardo la funzione FattorialeRec() potrebbe sembrare una ricorsione di coda (*tail recursion*), ma in realtà non lo è in quanto l'ultima operazione che viene eseguita è il prodotto tra n e il risultato della chiamata ricorsiva.

Si noti che il controllo dell'input (if  $(n \lt 0)$  { return -1 }) poteva essere inserito direttamente nella funzione ricorsiva, evitando quindi la necessità di una funzione ausiliaria: così facendo il controllo verrebbe però inutilmente eseguito ad ogni passo della ricorsione.

```
/* fattoriale.c */
static double FattorialeRec(int n) {
    // Verifica del caso base
    if (n == 0) {
        return 1;
    }
    // Chiamata ricorsiva
    return n * FattorialeRec(n ‐ 1);
}
double Fattoriale(int n) {
    // Verifica dei parametri di input
    if (n < 0) {
        return ‐1;
    }
    return FattorialeRec(n);
```
}

Un lettore curioso potrebbe a questo punto chiedersi come trasformare la funzione FattorialeRec() affinché diventi una ricorsione di coda. Per imporre che la chiamata ricorsiva sia l'ultima operazione eseguita dalla funzione stessa dobbiamo salvare il risultato parziale in un parametro aggiuntivo della chiamata, r. Come specificato anche nel testo dell'esercizio, è opportuno che i risultati intermedi siano memorizzati in un double.

In questo modo, raggiunto il caso base la funzione potrà ritornare il risultato del fattoriale, memorizzato in r. Ovviamente la funzione FattorialeRec() dovrà essere invocata la prima volta con  $r = 1$ .

L'implementazione *tail recursive* è riportata di seguito.

```
/* fattoriale.c */
static double FattorialeRec(int n, double r) {
    // Verifica del caso base
    if (n == 0) {
        return r;
    }
    // Chiamata ricorsiva
    return FattorialeRec(n - 1, n * r);
```

```
}
double Fattoriale(int n) {
    // Verifica dei parametri di input
    if (n < 0) {
        return ‐1;
    }
    return FattorialeRec(n, 1);
}
```
#### **Main**

Il main() è semplicemente una serie di chiamate alla funzione dichiarata all'inizio. Si noti che il fattoriale cresce molto rapidamente all'aumentare di n. Sapreste dire qual è il più grande numero n il cui fattoriale è rappresentabile in un int a 32 bit? E in un double?

```
/* main.c */extern double Fattoriale(int n);
int main(void) {
    double f;
    f = Fattoriale(-5); // -1.0f = Fattoriale( 0); // 1.0
    f = Fattoriale( 1); // 1.0
    f = Fattoriale( 3); // 6.0
    f = Fattoriale( 5); // 120.0
    f = Fattoriale(10); // 3628800.0
    f = Fattoriale(15); // 1307674368000.0
   return 0;
}
```
## **Soluzione dell'esercizio 2.2.2 – binomiale**

La soluzione presentata utilizza una funzione ausiliaria BinomialeRec(), i cui parametri di input sono gli stessi della funzione Binomiale(). Come nell'esercizio sul fattoriale la funzione di "base" non è ricorsiva e si occupa semplicemente di verificare i casi particolari n = 0 e k > n, ovvero i casi in cui il calcolo del binomiale è privo di significato. Come specificato dal testo, se una di queste condizioni si verifica la funzione termina restituendo ‐1, in caso contrario viene chiamata la funzione ausiliaria BinomialeRec() che calcola, ricorsivamente  $\binom{n}{k}$ usando la formula. In questo esercizio abbiamo due casi base: k = 0 e k = n.

```
/* binomiale.c */
static double BinomialeRec(int n, int k) {
   // Verifica dei casi base
```
# Indice degli Esercizi per Tipologia

#### Ricorsione 8.1

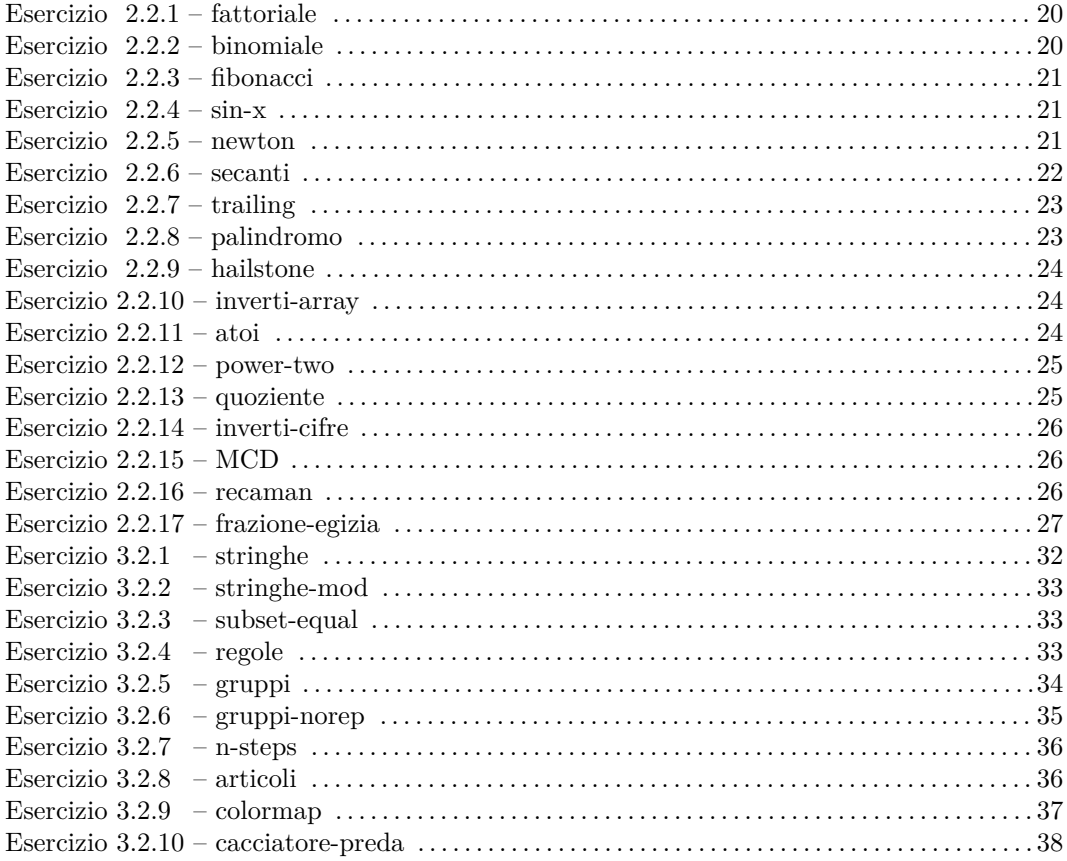

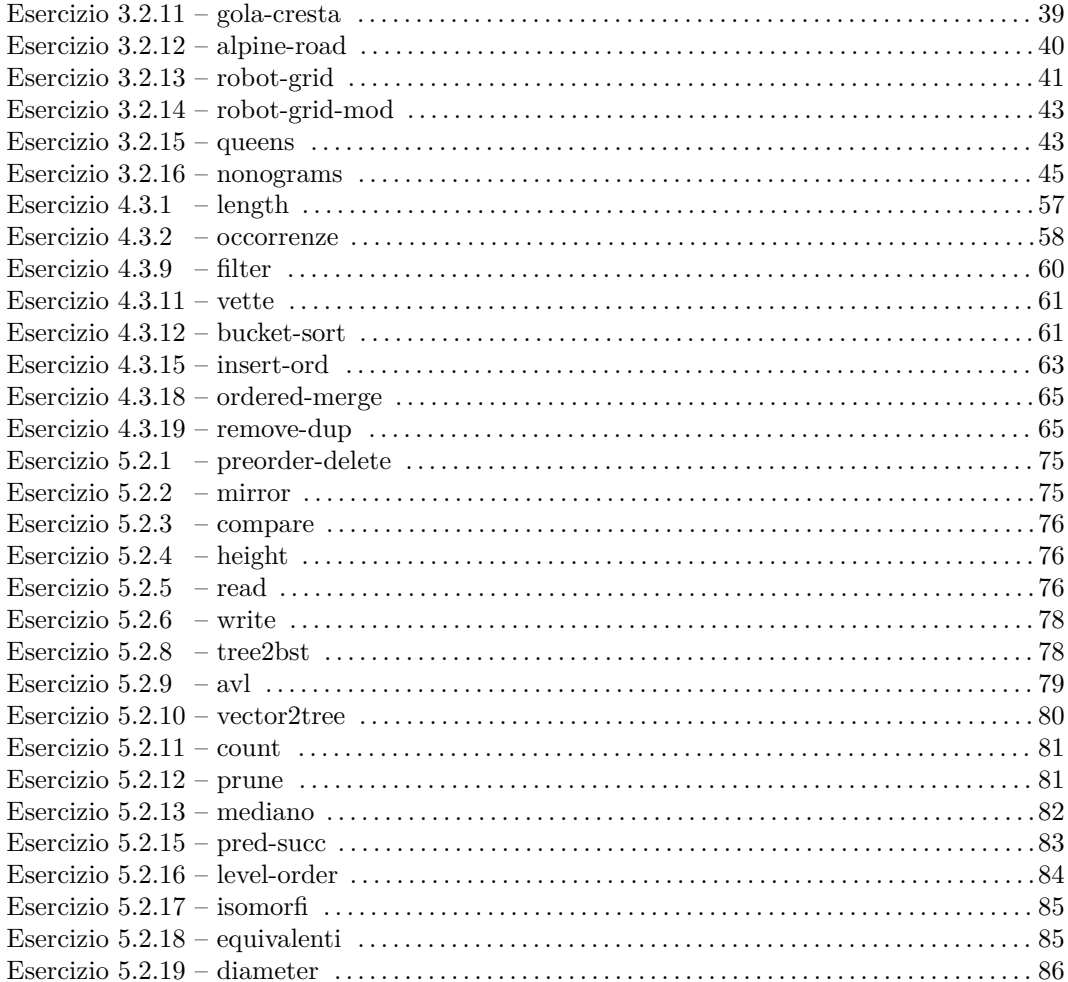

# 8.2 Backtracking

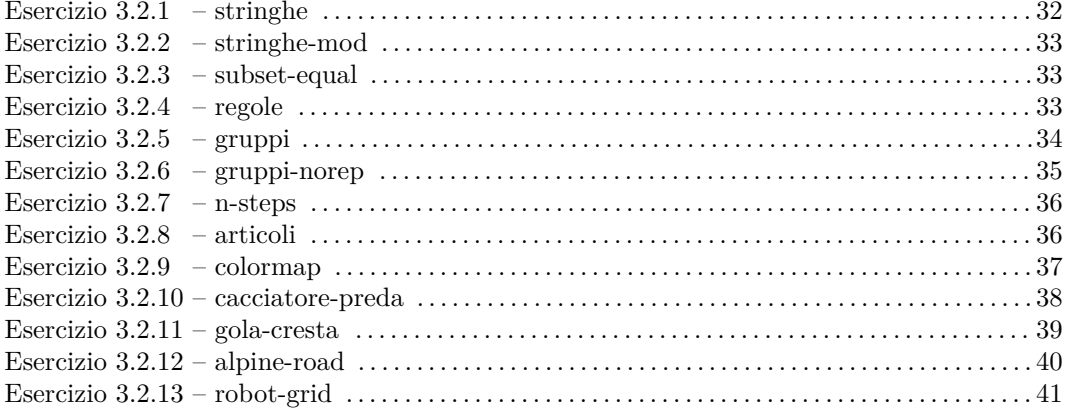

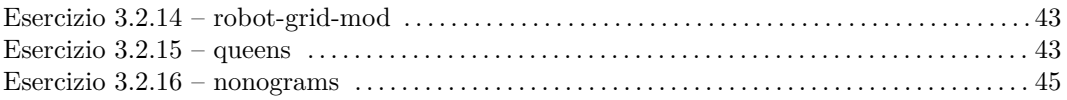

## 8.3 Liste

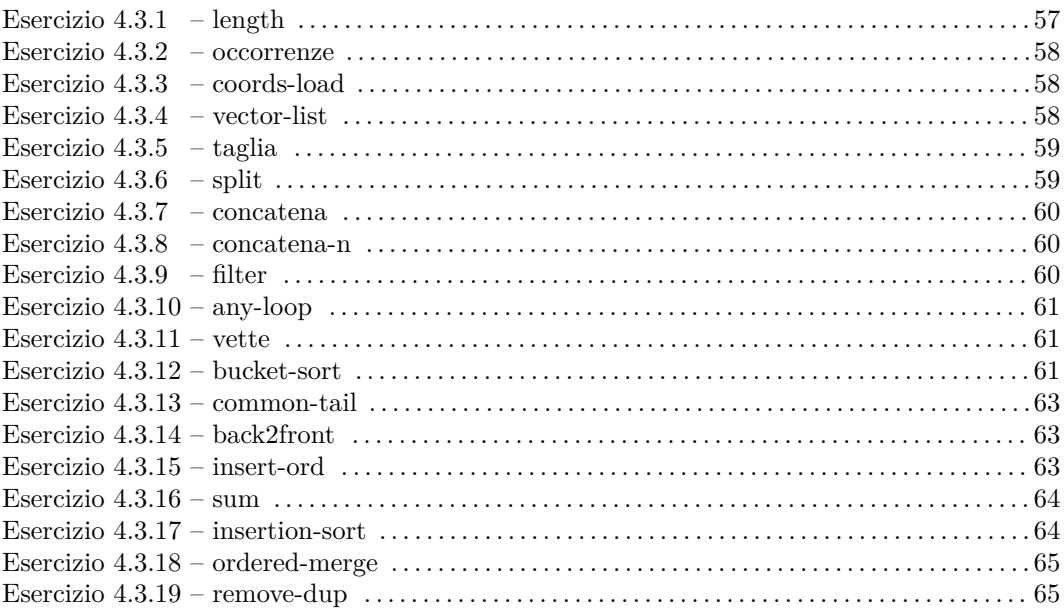

## 8.4 Alberi

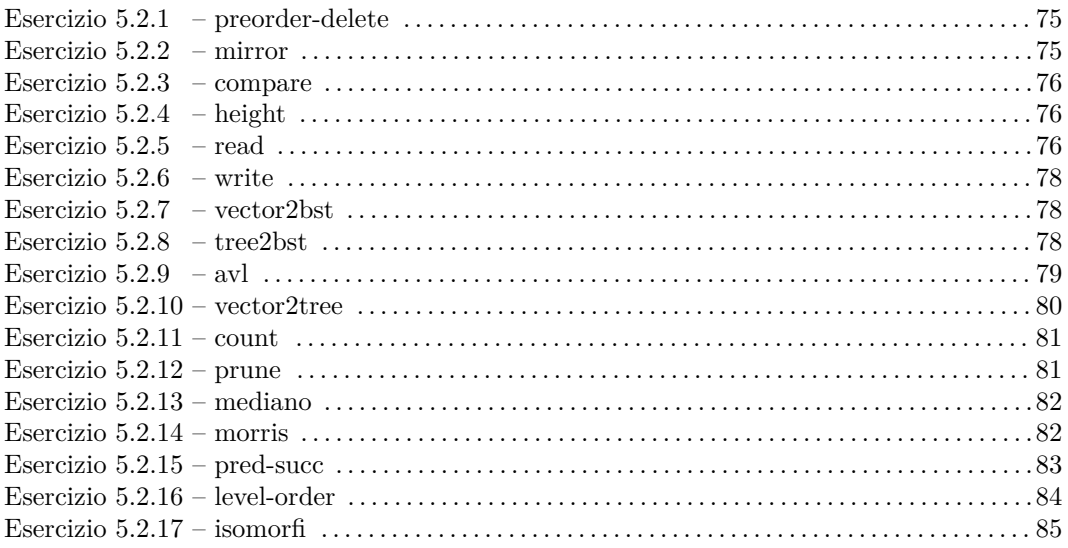

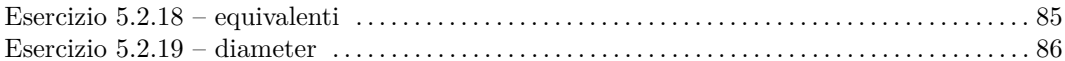

## 8.5 BST

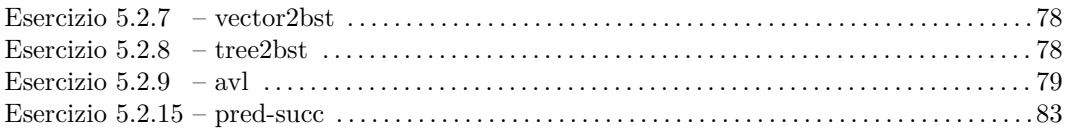

#### 8.6 Heap

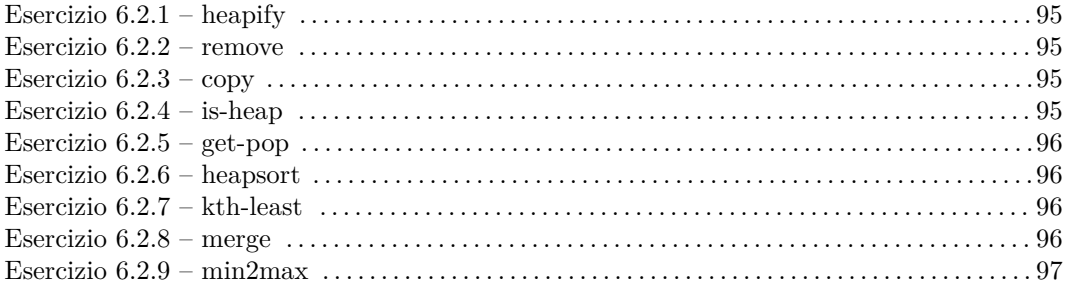

# 8.7 Input/Output con File

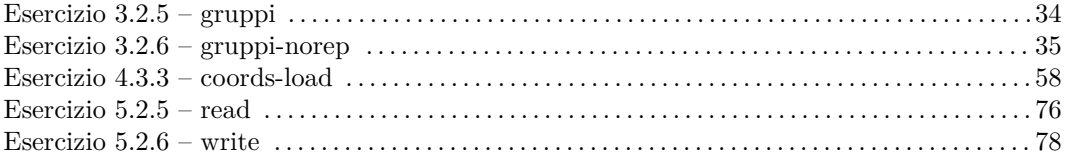

# 8.8 Algoritmi di Ordinamento

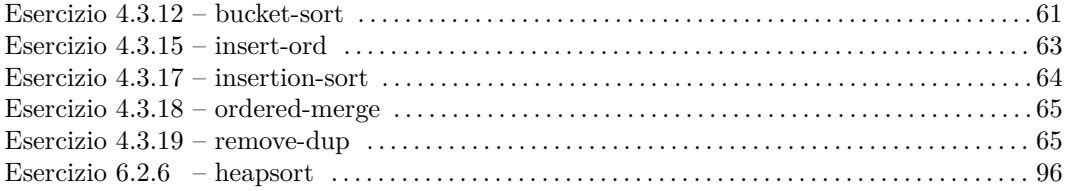

# 8.9 Colloquio di Lavoro - Interview

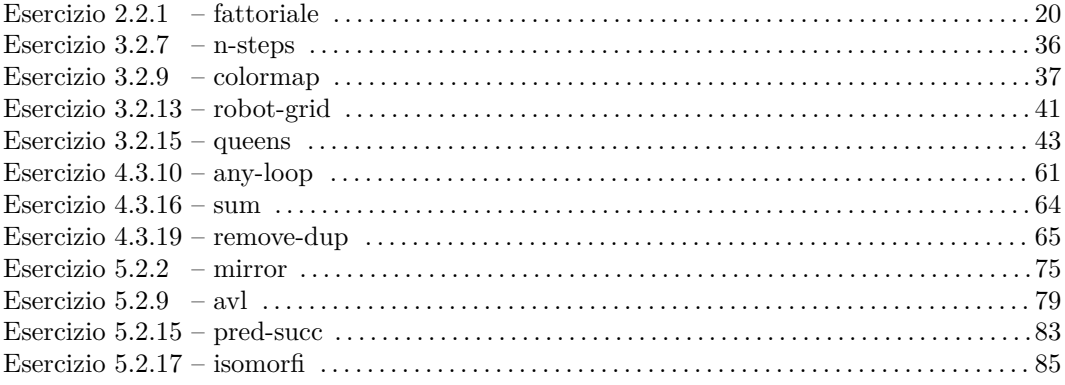

## 8.10 Elementi di Teoria

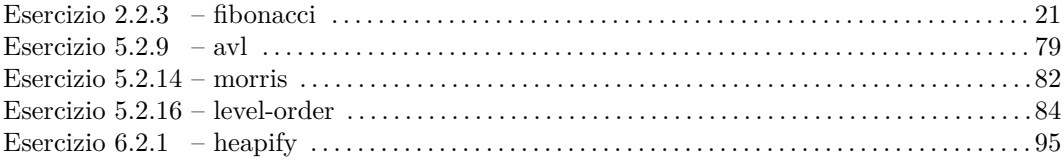